# **Adding a new Document Creator**

## **Table of contents**

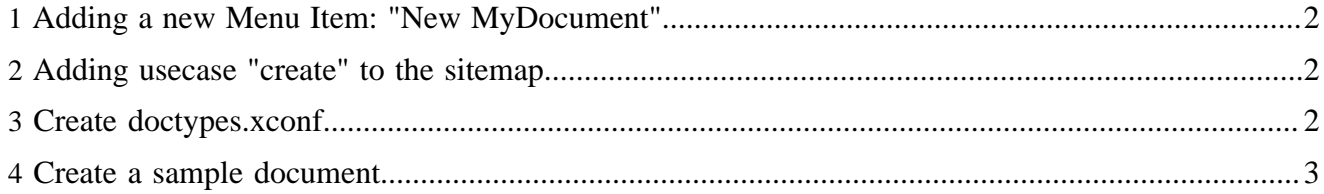

#### <span id="page-1-0"></span>**1 Adding a new Menu Item: "New MyDocument"**

The Menubars can be found within the directory config/menus. Add the "New MyDocument" menu item to the appropriate menubar:

```
<menus>
   <menu name="File" label="File">
    <block>
     <item><xsp:attribute name="href">?lenya.usecase=create&amp;lenya.step=showscreen</
xsp:attribute>New MyDocument</item>
    \langleblock>
```
### <span id="page-1-1"></span>**2 Adding usecase "create" to the sitemap**

The pipelines of the usecases are located within usecase. xmap:

```
<map:pipeline>
   <map:match pattern="*/*/*/*/*/index.html">
    <map:match type="lenya-usecase" pattern="create">
      <map:match type="lenya-step" pattern="showscreen">
        <map:generate type="serverpages" src="../../content/authoring/parent-child.xsp"/>
        <map:transform src="../../xslt/authoring/create.xsl"/>
        <map:serialize type="html"/>
       </map:match>
       <map:match type="lenya-step" pattern="execute">
        <map:act type="parent-child">
          <map:redirect-to uri="{parent_uri}" session="true"/>
        </map:act>
         <map:redirect-to uri="index.html?
lenya.usecase=create&lenya.step=showscreen&status=failed" session="true"/>
      </map:match>
    </map:match>
   </map:match>
</map:pipeline>
```
### <span id="page-1-2"></span>**3 Create doctypes.xconf**

The file doctypes. xconf is supposed to be located within the directory config/doctypes.

```
<doctypes>
   <doc type="nitf">
    <creator src="org.apache.lenya.cms.authoring.DefaultLeafCreator">
      <sample-name>nitf.xml</sample-name>
    </creator>
   </doc>
   <doc type="xhtml">
    <creator src="org.apache.lenya.cms.authoring.DefaultLeafCreator">
      <sample-name>xhtml.xml</sample-name>
     </creator>
   </doc>
</doctypes>
```
## <span id="page-2-0"></span>**4 Create a sample document**

The sample documents are located within the directory config/doctypes/samples.

```
<?xml version="1.0" encoding="ISO-8859-1" ?>
<nitf>
  <head>
    <docdata>
      <doc-id regsrc="nitf_export.pl" id-string="0"/>
      <date.issue norm="20030314T041021Z"/>
       <doc.copyright holder="New OSCOM Times"/>
    </docdata>
    <pubdata position.section="finance" position.sequence="1"/>
   </head>
   <body.head>
     <hedline>
       <hl1>Local OSCOM Sprint @ Zurich, Switzerland</hl1>
```